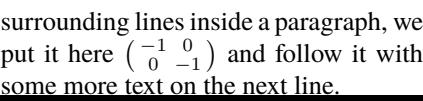

To show the effect of the matrix on